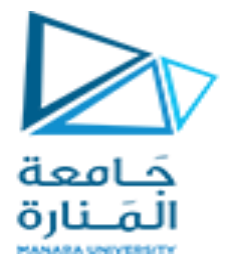

جامعة المنارة كلية: الهندسة فسم: المعلوماتية اسم المقرر: قواعد بيانات ٢ رقم الجلسة (٢) عنوان الجلسة التوابع المعرفة من لبل المستخدم المؤشرات Cursors

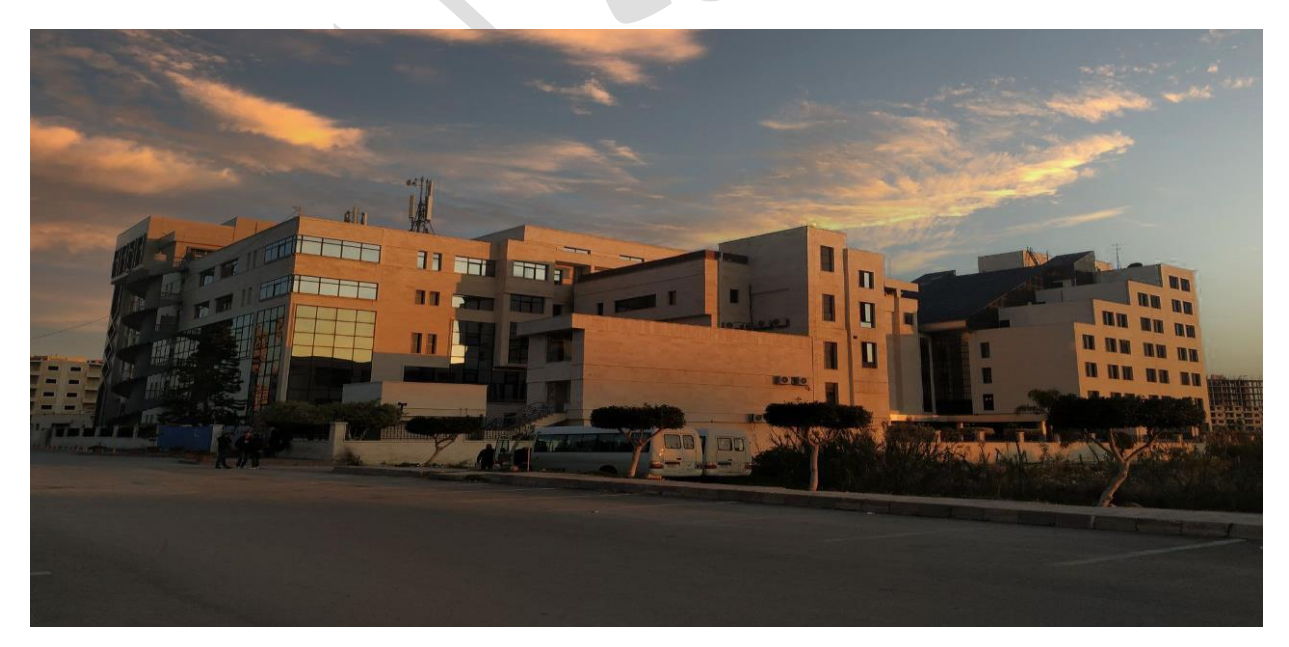

 $\bar{ }$ 

الفصل الدراسي : الأول العام الدراسي : 1207-2223 . العام الدراسي : 2224-2233

 $\overline{\phantom{0}}$ 

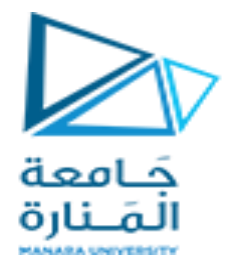

جدول المحتويات

# **Contents**

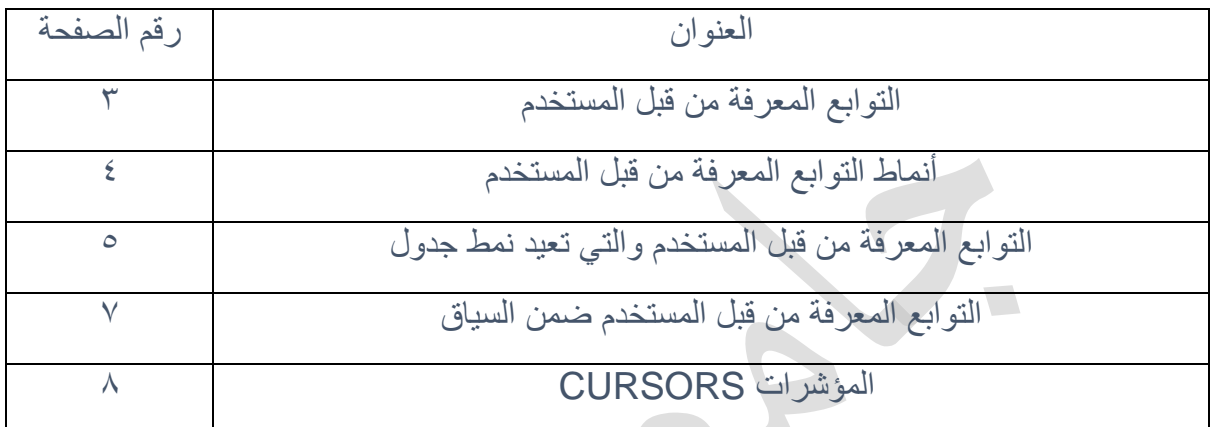

 $\breve{\mathbf{Y}}$ 

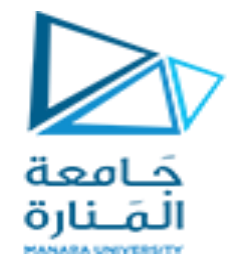

الغاية من الجلسة:

 تمرٌن الطالب على بناء و تعدٌل التوابع و استدعاؤها و التعرف على أنواعها المختلفة و حاالت استخدامها √ تعريف الطالب بالمؤشرات و أهمية استخدامها ضمن الاجرائيات المخزنة

# التوابع المعرفة من لبل المستخدم User Defined Functions

التوابع هي أغراض ضمن قاعدة المعطيات وتقسم في SQL SERVER إلى:

- .System Defined Functions النظام توابع -
- التوابع المعرفة من لبل المستخدم Functions Defined User سنتناولها فً هذا الدرس.

التوابع تتكون من سلسلة من التعليمات التي تخزن من اجل استخدام لاحق. يتم إنشاء التوابع بالتعليمة CREATE FUNCTION، وٌتم تعدٌل التوابع بالتعلٌمة FUNCTION ALTER، أما حذف التوابع فٌتم بالتعلٌمة DROP .FUNCTION

الفروقات بين التوابع المعرفة من قبل المستخدم UDF والإجرائيات المخزنةSP:

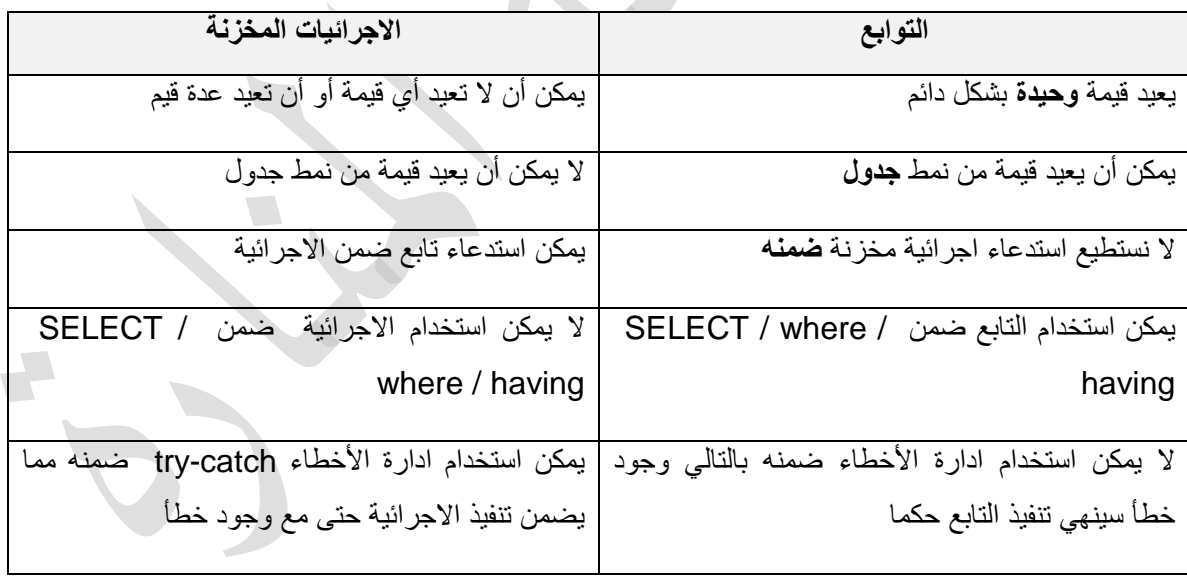

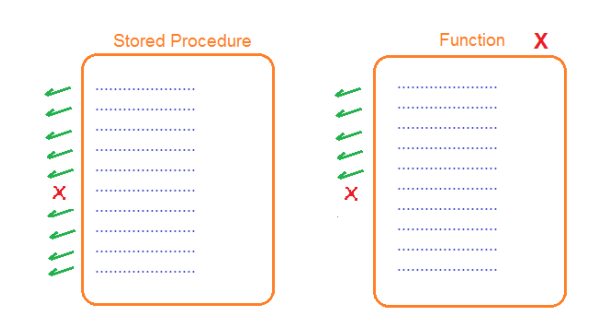

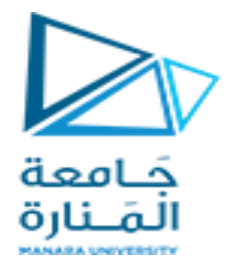

بعض النماط المتعلمة بالتوابع:

- √ من أجل إنشاء، تعديل، حذف تابع يجب أن تملك صلاحية CREATE FUNCTION.
	- √ قبل أن تستطيع استخدام تابع في سلسلة من التعليمات يجب أن تعطى الصلاحية لذلك.
- √ يمكن أن تدخل التوابع في تعريف الجداول وذلك عن طريق إعطاء قيمة افتراضية DEFAULT أو فرض قيد .COMPUTED COLUMNS المحسوبة األعمدة أو CHECK CONSTRAINT
	- √ تأخذ التوابع معاملا Parameter أو أكثر وتعيد فيمة عددية أو جدولا. كما يمكن للتوابع أن تكون بدون معامالت.
- √ التوابع التي تعيد قيمة عددية يمكن أن تستخدم في أي تعبير Expression أو أي مكان يستخدم قيمة من نفس النمط التي يعيدها التابع.

**أنماط التوابع المعرفة من قبل المستخدم :**

- التوابع التي تعيد قيمة عددية Scalar functions.
- التوابع المعرفة ضمن السٌاق والتً تعٌد جدوال Functions Valued-Table Inline:
- التوابع التً تحوي أكثر من تعلمٌة والتً تعٌد جدوال Functions Valued-Table Statement-Multi

من الملاحظ أنه لا يمكن أن تحوي التوابع على تعليمة CREATE. أي أنه لا يمكن إنشاء أغراض جديدة في قاعدة البيانات من ضمن التابع.

**مثال:**

```
في المثال التالي سوف نقوم بإنشاء تابعا بولد قيمة تمثل حجم مكعب. وسوف نقوم باستخدام هذا التابع من أجل حساب
                                                    قيمة محسوبة في جدول في عمود. اسمه BrickVolume
```
create function CubicVolume

( @length as int,

@width int,

@height as int ) -- input parameters

returns int

begin

return (@length \* @width \* @height)

end

-- 1. first call of the function

```
 select dbo.CubicVolume(1,2,3)
```

```
-- 2. second call of the function
```
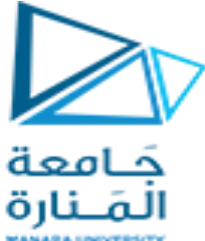

```
declare @x int
             select @x = dbo.cubicVolume(1,2,3)print @x
-- 3 create the table that uses the function CubicVolume()
create table Bricks
(
       BrickPartNumber int primary key,
       BrickColor varchar(20),
       BrickHeight int,
       BrickLength int,
       BrickWidth int,
       BrickVolume as 
       (
             dbo.CubicVolume(BrickHeight,BrickLength,BrickWidth)
       )
)
insert into Bricks(BrickPartNumber,BrickColor,BrickHeight,BrickWidth, 
BrickLength) 
          values (1,'dark red',1,2,3)
select * from Bricks
```
## **التوابع المعرفة من قبل المستخدم والتي تعيد نمط جدول**

التوابع المعرفة من قبل المستخدم والتي تعيد جدولا يمكن أن تكون بديلا ممتازا عن المناظير Views. يمكن أن تستخدم التوابع التي تعيد جدولا في أي مكان يمكن استخدام جدول أو منظار ٍ بينما تحوي المناظير على تعلمية اختيار واحدة، يمكن للتوابع أن تحوي تعليمات أخرى تمكننا من تنفيذ ألية عمل في التابع.

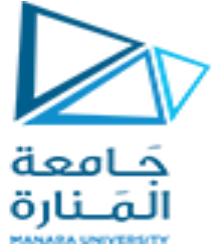

التوابع المعرفة من قبل المستخدم والتي تعيد جدولا يمكن أن تكون بديلًا عن الإجرائيات التي تعيد نتيجة واحدة على شكل جدول Single Result Set، في هذه الحالة يمكن للتوابع أن تستخدم في فقرة From من تعليمة الإختيار Select بينما الإجرائيات المخزنة لا يمكن أن تستخدم في هذه الفقرة.

#### **مالحظة:**

تعرف التوابع التي تعيد جدولا متحولا داخليا من نمط جدول. يمكن استخدام هذا المتحول الداخلي لعمليات الإضافة والحذف والتعديل. ناتج العمليات السابقة سوف يكون خرج التابع.

#### **مثال**

من قاعدة البيانات Northwind، نريد قائمة بأرقام وأسماء الشاحنين Shippers وأرقام الطلبيات وتاريخ الشحن وكلفة الشحن وذلك فقط للطلبيات التي يزيد كلفة شحنها عن مقدار محدد. علما أن عمود كلفة الشحن موجود في جدول الطلبٌات واسمه Freight.orders  $\blacksquare$ 

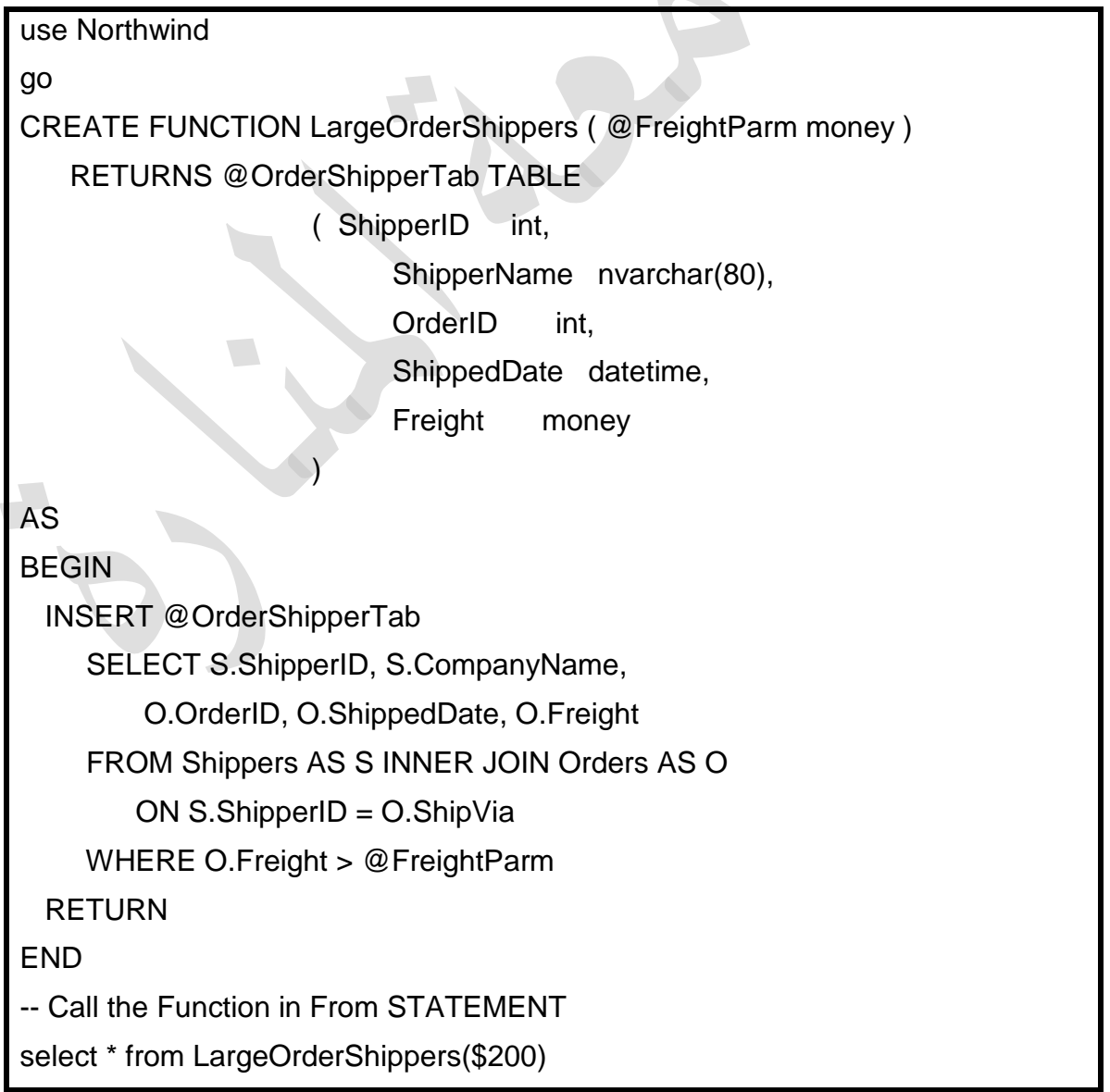

 $\mathbf T$ 

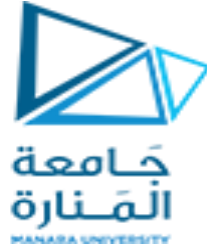

**التوابع المعرفة من قبل المستخدم ضمن السياق**

التوابع المعرفة من قبل المستخدم ضمن السياق هي مجموعة جزئية من التوابع بشكل عامل. تعيد هذه التوابع جدولا وتتألف من تعلمية اختيار واحدة (استعلام واحد) . تستخدم هذه التوابع كبديل عن المناظير .

**مثال:**

إذا طلب منا قائمة بالكتب و أسماء المؤلفين و الكميات المباعة من أجل نوع محدد من الكتب الأعمال مثلاً <sub>.</sub> إن أحد الخيارات هو أنشاء منظار View على الشكل التالي:

CREATE VIEW book\_info\_v AS

select t.title,t.price,CONCAT(a.au\_fname,' ',a.au\_lname) as author\_name,sum(s.qty) sales\_quantity

from titles t join titleauthor ti on t.title\_id = ti.title\_id

join authors a on a.au\_id= ti.au\_id

join sales s on t.title\_id = s.title\_id

where t.type = 'business'

group by t.title,t.price,CONCAT(a.au\_fname,' ',a.au\_lname)

نلاحظ في هذا المثال أننا قمنا بيناء المنظار بشرط محدد و هو نوع الكتب أعمال و يمكن جعل الاستعلام أكثر ديناميكية ببناء تابع بتم تمرير نوع الكتاب من خلال بارامتر دخل إلى التابع كالتالي :

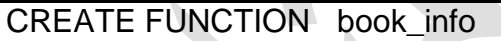

( @type nvarchar(12) )

RETURNS table

AS

RETURN (

select t.title,t.price,CONCAT(a.au\_fname,' ',a.au\_lname) as author\_name,sum(s.qty) sales\_quantity

from titles t join titleauthor ti on t.title  $id =$  ti.title id

join authors a on a.au id= ti.au id

ioin sales s on t.title  $id = s$ .title id

where t.type  $=$  @type

group by t.title,t.price,CONCAT(a.au\_fname,' ',a.au\_lname)

)

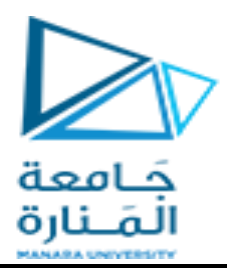

--call the function SELECT \* FROM book\_info('business')

**مالحظات:**

- لا يوجد حاجة إلى تعريف اسم المتحول الذي سنستخدمه داخليا في جسم التابع كما في حالة التوابع التي تعيد جدوال ولها جسما.
	- ال ٌوجد حاجة إلى تعرٌف بٌنة الجدول المعاد من التابع.
	- إن وسطاء التابع يمكن أن تستخدم في فلترة البيانات المعادة من قبل التابع.

### **إعادة كتابة اإلجرائيات المخزنة كتوابع**

• في الحالة العامة: إذا كانت الإجرائية تعيد قيمة Scalar Value يجب إعادة كتابة الإجرائية كتابع يعيد القيمة المحسوبة من قبل الإجرائية. وإذا كانت الإجرائية تعيد جدولا وحيدا Single Result Set وأردنا استخدام هذا الجدول في فقرة From من تعليمة Select فإنه يجب إعادة كتابة الإجرائية كتابع يعيد جدولا.

#### المؤشرات CURSORS

تسمح المؤشرات بالمرور على نتائج تعليمة Select سطراً سطراً، ومن أجل كل سطر من الأسطر بمكن إجراء معالجة محددة.

الصيغة النظامية لتعريف مؤشر هي على الشكل التالي:

DECLARE *cursor\_* tic FOR *select\_statement* 

**مالحظات:** بعد تعرٌف أي مؤشر :

.1 ٌجب فتح المؤشر لبل استخدامه: Open *cursor\_name*

.2 ٌتم إحضار السجل التالً باستخدام التعلٌمة : Fetch next from *crusor\_name*

.3 ٌتم إحضار السجل السابك باستخدام التعلٌمة: Fetch prior from *cursor\_name*

٤ ٪ يتم إحضار السجل الأول باستخدام التعليمة: Fetch first from *cursor\_name*

0 ٪ يتم إحضار السجل الأخير باستخدام التعليمة: Fetch last from *cursor\_name*

٦. عند إحضار سجل باستخدام إحدى التعليمات السابقة يجب دوماً فحص قيمة المتحول G @FETCH\_STATUS، فإذا كانت -٢- هذا يعني أن السجل لا يمكن إحضاره إما لأنه قد عدل أو لأنه لد حذف.

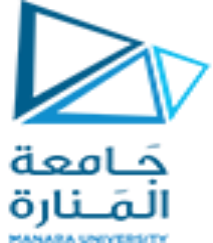

.7 تنتهً عملٌة إحضار السجالت عندما تصبح لٌمة المتحول 0 < > STATUS\_FETCH@@. (0 يعني نجاح عملية الإحضار ، -١ فشل أو أننا خرجنا خارج المؤشر ، -٢ يعني السجل محذوف)

> ٨. عند الانتهاء من استخدام المؤشر يجب تحرير المؤشر باستخدام التعليمات التالية: Close *cursor\_name*

> > Deallocate *cursor\_name*

**مثال :**

سوف نقوم في المثال التالي بتعريف مؤشر يحضر اسم الموظف وكنيته ومن ثم يطبع الاسم الكامل للموظف من لاعدة البٌانات northwind.

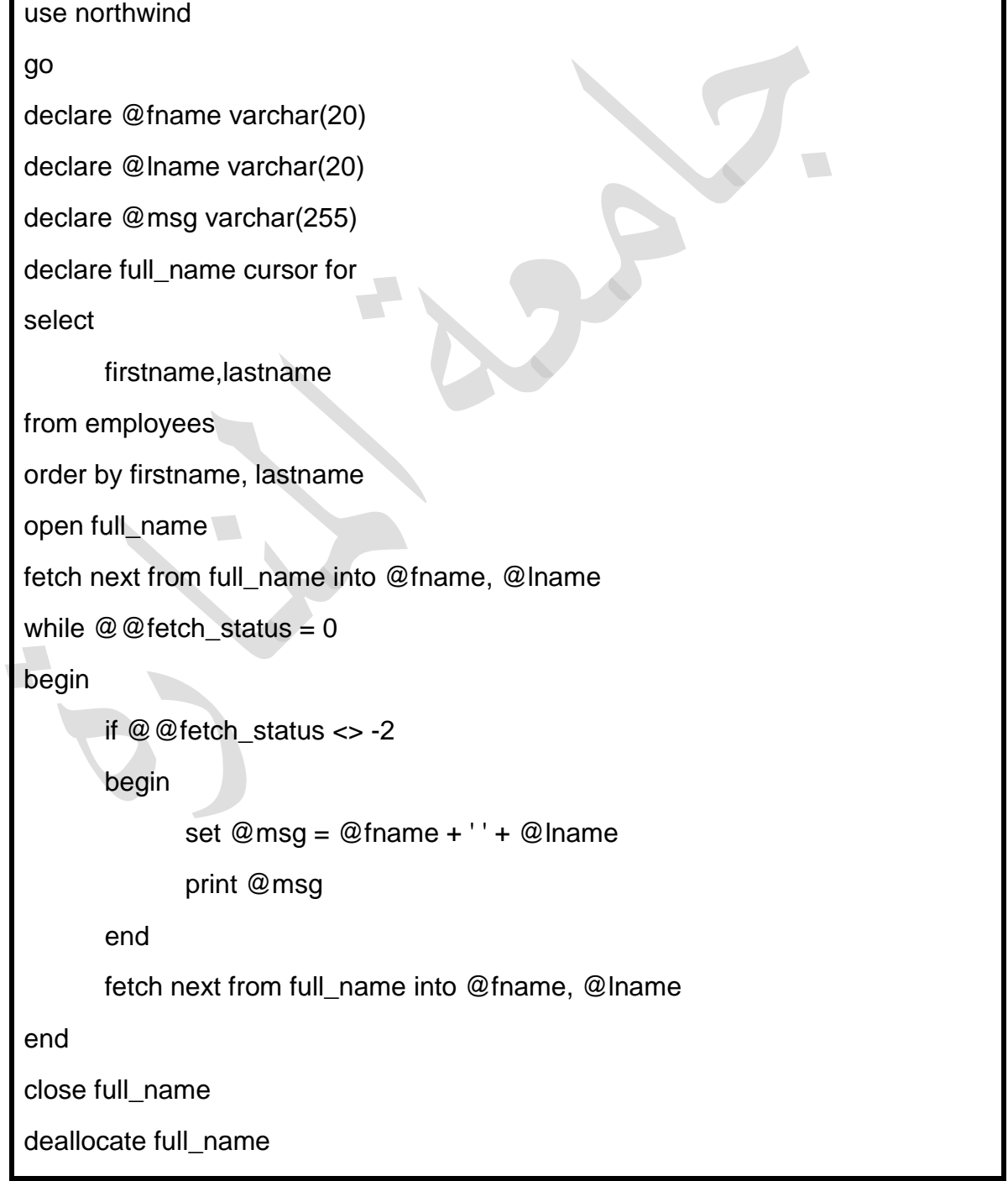

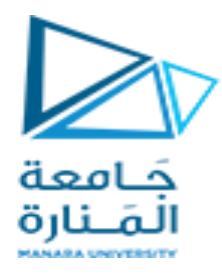

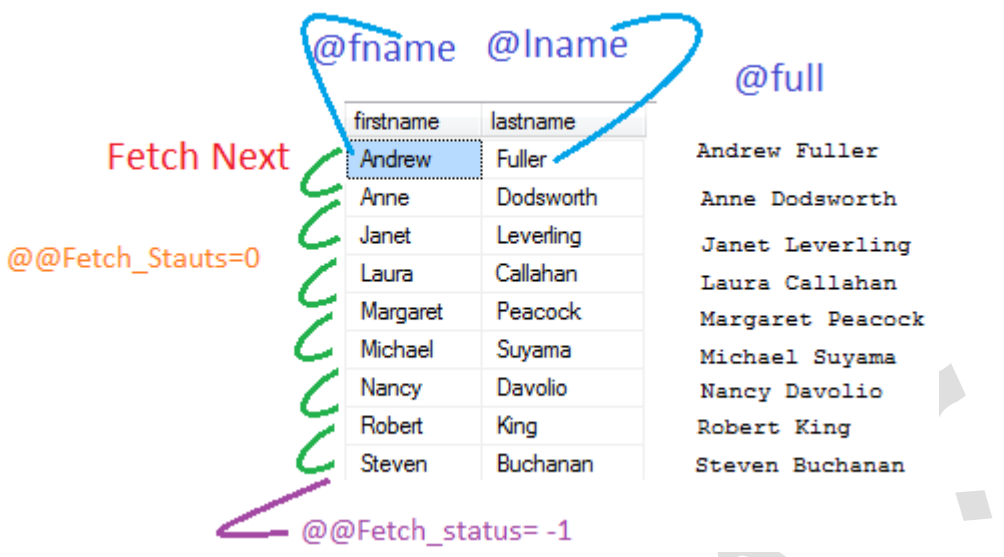

مثال 2 :

عرض اسم المنتج مع السعر الفردي من جدول المنتجات فً لاعدة البٌانات Northwind

#### DECLARE

@product\_name VARCHAR(MAX),

@list\_price DECIMAL;

DECLARE cursor\_product CURSOR

FOR SELECT productName,UnitPrice FROM products;

OPEN cursor\_product;

FETCH NEXT FROM cursor\_product INTO

@product\_name,

@list\_price;

WHILE @@FETCH\_STATUS = 0

BEGIN

PRINT @product\_name +' '+ CAST(@list\_price AS varchar);

FETCH NEXT FROM cursor\_product INTO

@product\_name,

@list\_price;

END;

CLOSE cursor\_product;

DEALLOCATE cursor\_product;